## Teacher's Pet: Lesson Planning Made Easy With OneNote

by: Michelle Steil Humanities Instructor Midwestern Career College

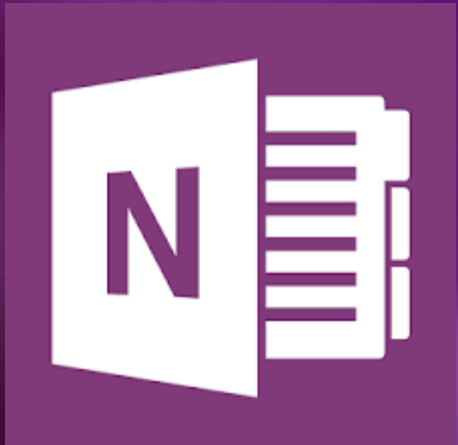

#### OneNote as a Teaching Tool

- **Short-term lesson planning**
- Long-term resource ٥
- Quickly Organize and Manage content  $\bullet$
- **Cross-functionality with Microsoft and A/V**

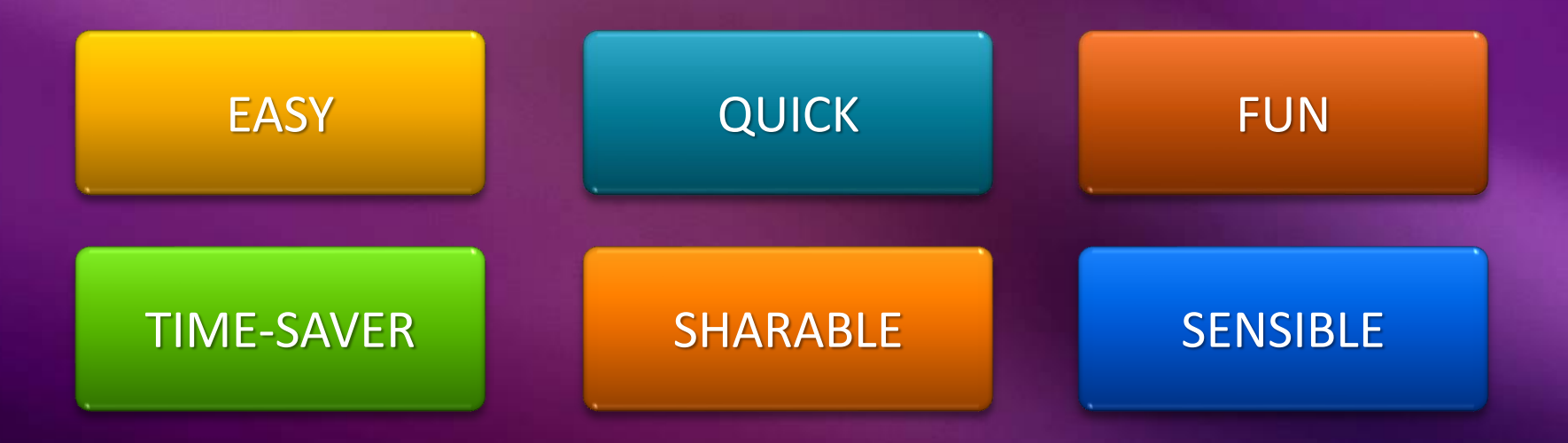

#### Steps as easy as 1, 2, 3

- **1)** Create a notebook
- 2) Create pages
- 3) Add content

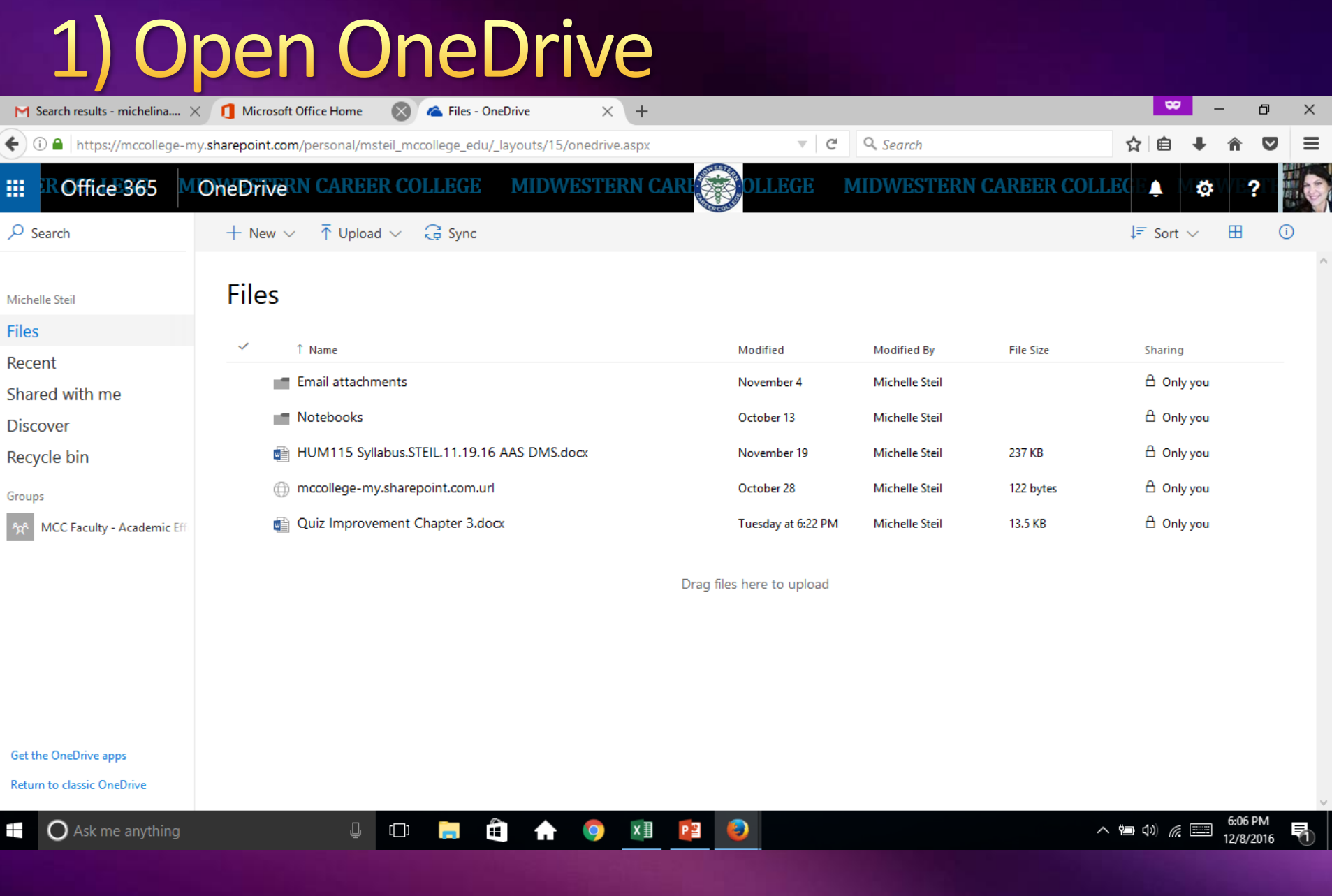

### Click on the square in the upper lefthand corner.

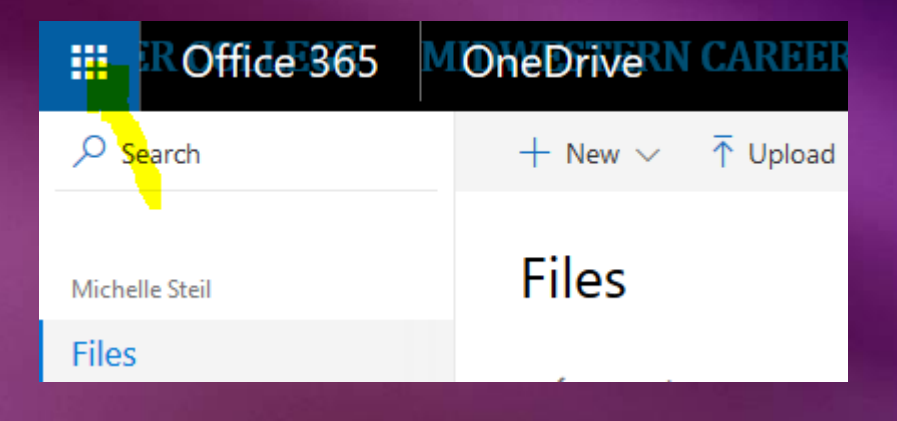

#### Select "New" from drop-down list.

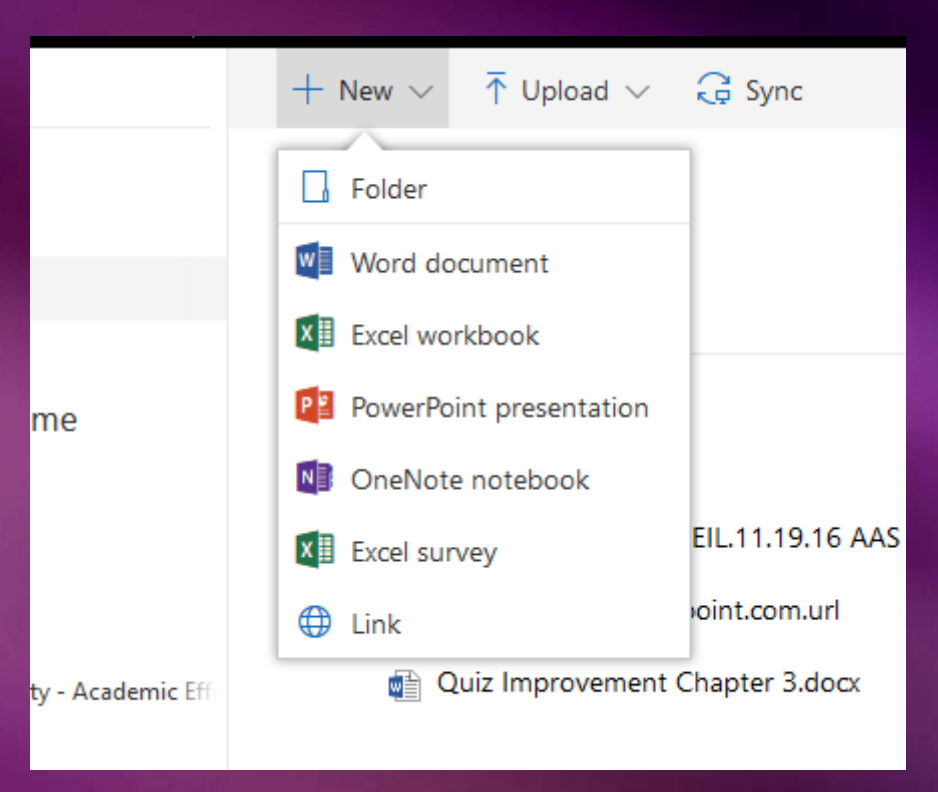

#### Choose OneNote notebook.

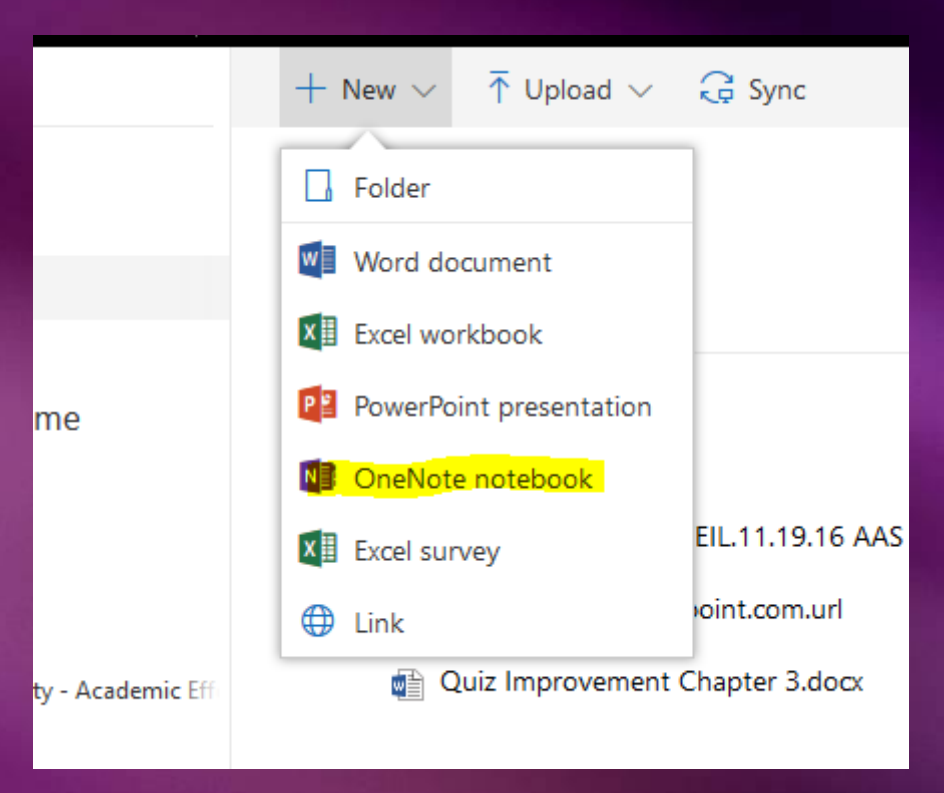

#### Name the new notebook.

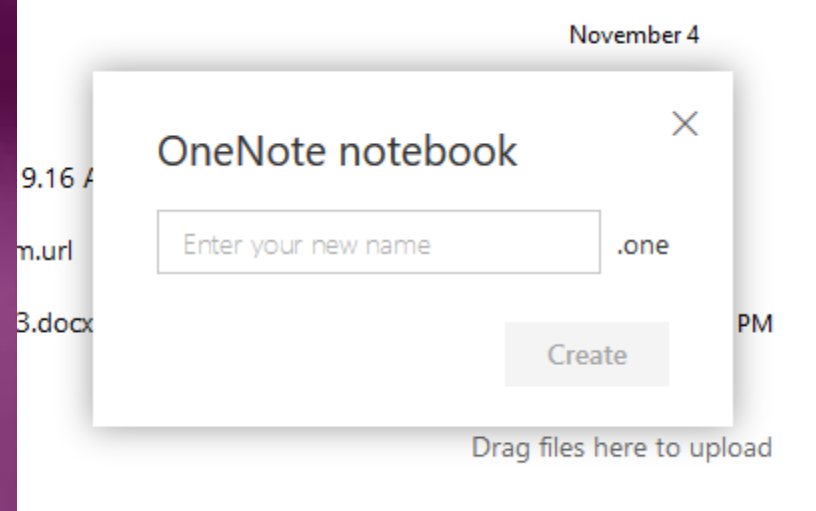

#### Add Content.

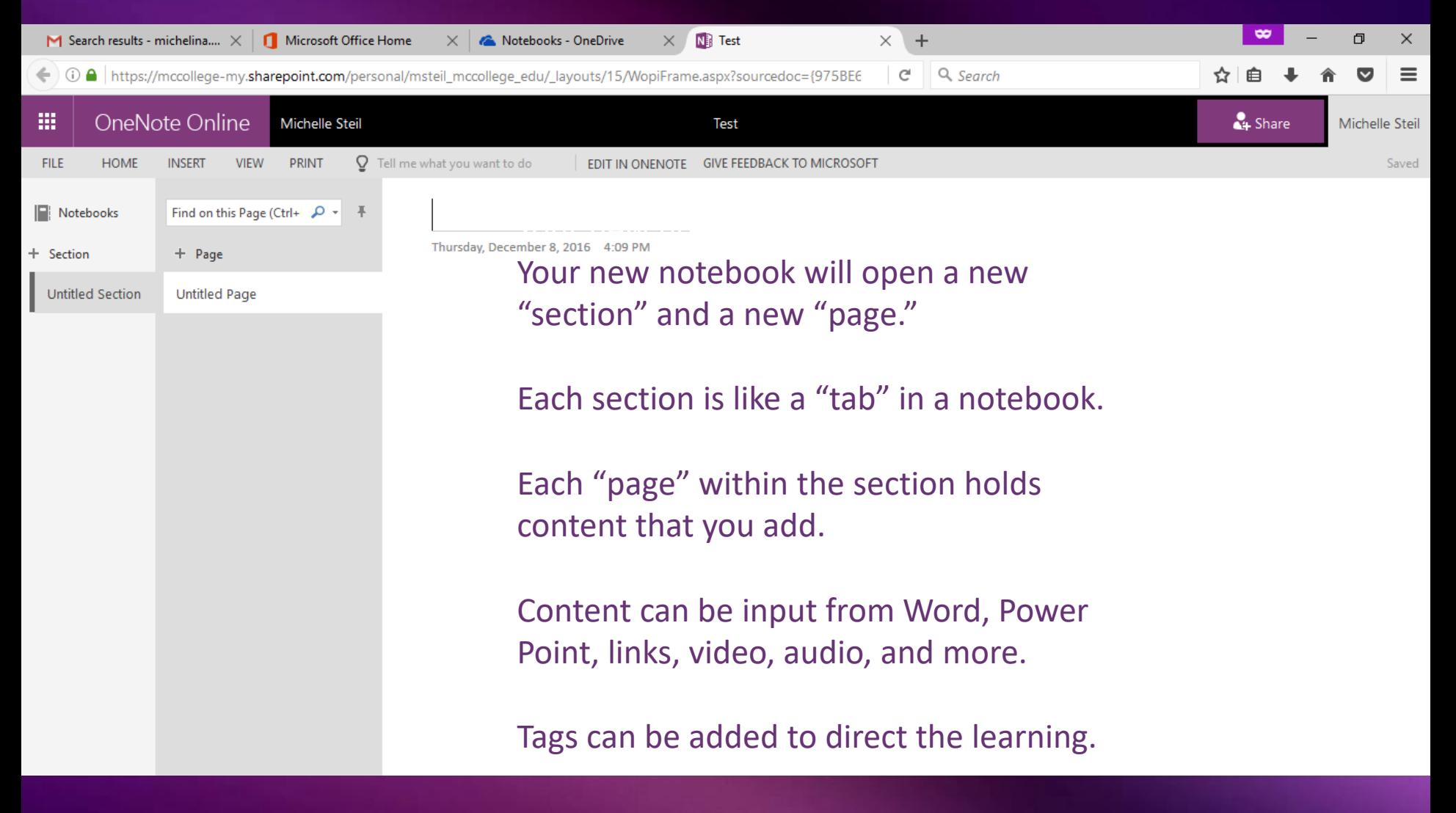

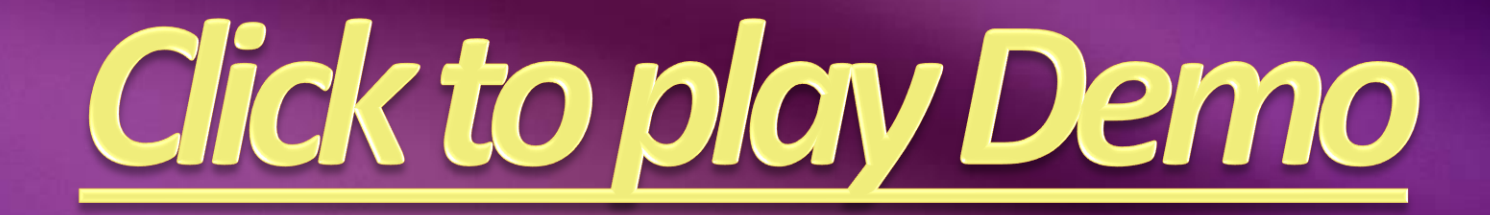

#### CONTACT:

# msteil@mccollege.edu